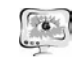

примеров найдено алгоритмами «GRASP с ЛП» и «Первый подходящий с упорядочиванием + ЛП» (предложены авторами).

### 6. Заключение

В работе приведены разработанные метод и алгоритмы генерации трехмерных карт упаковки невыпуклых многогранников в прямоугольный параллелепипед минимальной высоты, основанные на анализе точек занесения и заключающиеся в динамическом построении только тех NFP размещаемых объектов, которые необходимы при последовательно-одиночном размещении объектов в области, что позволяет, с одной стороны, не строить NFP всех пар многогранных объектов, а с другой - находить допустимые точки занесения.

Вычислительный эксперимент, проведенный на основе примеров, приведенных в обшелоступных статьях на рассматриваемую тему, показал, что применение «динамической» схемы построения NFP повысило эффективность работы алгоритмов размещения на величину от 5 до 30 %.

# Литература

1. Стоян Ю.Г., Гиль Н.И. Методы и алгоритмы размещения плоских геометрических объектов. - Киев: Наук. думка, 1976. -247с.

2. Верхотуров М.А., Сергеева О.Ю. Применение цепного кодирования для задач плотной упаковки// Роль геометрии в искусственном интеллекте и системах автоматизированного проектирования: Сборник докладов всероссийской н.-т. конференции. - Улан-Улэ: 1996.-С.48-50.

3. Brooks R. L., Smith C. A. B., Stone A. H., Tutte W. T. The dissection of rectangles into squares. Duke Mathematical Journal 7, 1940, pp.312-340.

4. Stovan Yu., Gil M., Scheithauer G., Pankratov A. Packing non-convex polytopes into a parallelepiped. TU Dresden, 2004.-32p.-(Preprint MATH-NM-06-2004).

5. Верхотуров М.А, Верхотурова Г.Н, Ягудин Р.Р. Об одном решении задачи плотной упаковки выпуклых многогранников на основе годографа функции плотного размещения // Научно-технический журнал ФГБОУ ВПО «Государственный университет - учебно-научно-производственный комплекс». "Информационные системы и технологии", N4 (72), г. Орел, 2012. – С.31-39.

6. Stoyan Yu., Gil M., Scheithauer G., Pankratov A. Packing non-convex polytopes into a parallelepiped. TU Dresden, 2004.-32p.-(Preprint MATH-NM-06- $2004$ ).

7. Egeblad J., Benny K., Marcus B. Translational packing of arbitrary polytopes. Elsevier. Computational geometry. Volume 42, Issue 4, 2009.-pp.269-288.

8. Bortfeldt, A., Wäscher, G., 2013. Constraints in container loading—a stateof-the-art review. Eur. J. Oper. Res.,  $229(1)$ : 1–20.

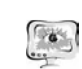

International Scientific Conference Proceedings "Advanced Information Technologies and Scientific Computing"

О.М. Верхотурова, М.А. Верхотуров

**PIT 2016** 

# ОБ ОДНОМ РЕШЕНИИ ЗАДАЧИ ИДЕНТИФИКАЦИИ ГРАНИЦ СЛАБОСТРУКТУРИРОВАННЫХ ЕСТЕСТВЕННЫХ ОБЪЕКТОВ

(Уфимский государственный авиационный технический университет)

### Аннотапия

В работе рассматривается задача идентификации границ слабоструктурированных естественных объектов. Для решения данной проблемы используются метол главных компонент и генетический алгоритм. Привелены примеры работы разработанного программного обеспечения, а также результаты вычислительного эксперимента, произведенного для проверки эффективности разработанных методов и алгоритмов.

### Ввеление

Задача идентификации границ тех или иных объектов встречается в различных областях человеческой деятельности, в том числе в космических исследованиях, в нефтяной промышленности, в медицине и т.д. Особый интерес представляет проблема определения границ продуктивных пластов на месторождениях полезных ископаемых, она является весьма трудоемкой, сложной и неоднозначной и составляет непременную часть огромного количества геологических работ.

Анализ существующих методов выявил необходимость разработки нового подхода для решения задачи идентификации границ слабоструктурированных естественных объектов.

# 1. Математическая постановка задачи

Пусть даны:

 $Q \subset R^3$  – рассматриваемая область.

 $P_m(x_m, y_m, 0), m = \overline{1, M},$ 

 $P_{m} \in O -$  ОПОРНЫЕ УЗЛЫ.

 $P_n(x_n, y_n, 0), n = \overline{1, N},$ 

 $P_n \in O$  – исследуемые узлы.

Следует отметить, что начальное z у каждого узла может быть свое, но поскольку, с точки зрения положения на плоскости *XOY*, это не имеет значения, то все скважины выравниваются на уровень  $z = 0$ .

У каждого опорного и исследуемого узла есть несколько характеризующих его кривых -  $l = \overline{l}, \overline{L}$ , заданных точечным рядом (в дальнейшем они будут визуализироваться в виде кривых):

 $g_i^m(h)$ , где  $h$  - глубина или номер замера (дискретная величина),  $h \in \{H^m\}$ ,

 ${H^m}$  - множество глубин или множество номеров замеров для  $m$ -ого узла.

Есть  $k = \overline{1, K}$  выделенных интервалов ( $k$  объектов).

В опорных узлах границы этих интервалов известны:

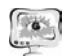

- начало интервала  $Top_k^m$  соотв. глубина или номер замера;
- **• конец интервала**  $Bot_{k}^{m}$  соотв. глубина или номер замера:

 $Top_k^m \neq Bot_k^m$ ,  $Top_k^m < Bot_k^m$ 

 $\Pi$ усть  ${G^M}$  - множество всех кривых во всех опорных узлах, то есть все  $g_l^m \in \{G^M\}, l = \overline{1, L}, m = \overline{1, M};$ 

}{ *<sup>N</sup> <sup>G</sup>* - множество всех кривых во всех исследуемых узлах, то есть все  $g_l^n \in \{G^N\}, l = \overline{1, L}, n = \overline{1, N};$ 

}{ *<sup>M</sup> Top<sup>k</sup>* - множество всех известных верхних границ *<sup>k</sup>* -го интервала <sup>в</sup> опорных узлах, то есть все  $Top_k^m \in \{Top_k^M\}$ ,  $m = \overline{1,M}$ ;

}{ *<sup>M</sup> Bot <sup>k</sup>* - множество всех известных нижних границ *k* -го интервала <sup>в</sup> опорных узлах, то есть все  $Bot_k^m \in \{Bot_k^M \}$ ,  $m = \overline{1,M}$ .

}{ *<sup>N</sup> Top<sup>k</sup>* - множество всех неизвестных верхних границ *<sup>k</sup>* -го интервала <sup>в</sup> иссле дуемых узлах, то есть все  $Top_k^n \in \{Top_k^N\}, n = \overline{1, N};$ 

}{ *<sup>N</sup> Bot <sup>k</sup>* - множество всех неизвестных нижних границ *k* -го интервала <sup>в</sup> иссле дуемых узлах, то есть все  $Bot_k^n \in \{Bot_k^N \}, n = \overline{1, N}$ .

**Нужно найти** границы интервалов в исследуемых узлах  $Top_k^N$  и  $Bot_k^N$  так, чтобы целевая функция  $F(G^M, G^N, Top_k^M, Bor_k^N, Top_k^N, Bot_k^N) \to min, k = \overline{1, K}.$ 

В качестве целевой функции может выступать, например, сумма квадратов рас стояний между выделенными интервалами в опорных и исследуемых узлах (по точкам соответствующих кривых):

 $\sum S^2(G^M(Top_k^M, Bot_k^M) - G^N(Top_k^N, Bot_k^N)) \rightarrow \min, k = \overline{1, K}.$ 

В вышеизложенной постановке рассматриваемая задача относится <sup>к</sup> клас су оптимизационного геометрического моделирования.

# **2. Структура решения**

Решение можно разбить на следующие последовательные этапы:

1) Формирование кривой, по которой будут находиться границы интер валов;

- 2) Выбор тех узлов, по которым находятся границы интервалов;
- 3) Выбор критерия для сравнения интервалов (целевой функции).
- 4) Нахождение границ интервалов (объектов) <sup>в</sup> исследуемых узлах.
- 5) Уточнение границ интервалов.

# **2.1. Формирование кривой, по которо<sup>й</sup> будут находиться границы интер-**

# **валов**

Дана область, <sup>в</sup> которой есть *<sup>M</sup>* опорных узлов <sup>и</sup> *N* – исследуемых.

У каждого узла существуют всевозможные характеризующие его кривые.

В работе предлагается сравнивать интервалы не по исходным кривым, <sup>а</sup> по некоторо<sup>й</sup> синтетической кривой, которую можно получить <sup>в</sup> результате проведения метода главных компонент (МГК) на всех точках области (либо на определенной части).

**2.2. Выбор узлов, по которым находятся границы интервалов** Можно выделить следующие варианты выбора узлов:

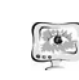

### International Scientific Conference Proceedings "Advanced Information Technologies and Scientific Computing" **PIT 2016**

 Парное сравнение узлов, когда <sup>с</sup> каждым опорным узлом поочередно сравниваются соседние исследуемые узлы, затем <sup>с</sup> ними сравниваются их со седние <sup>и</sup> <sup>т</sup>.д.

 Интегральное сравнение узлов, когда решение находится сразу во всех исследуемых узлах на основе известных значений <sup>в</sup> опорных узлах.

Парное сравнение узлов хорошо тем, что <sup>в</sup> нем число узлов <sup>с</sup> известными границами интервалов постепенно увеличивается, кроме того, узлы удобно сравнивать между собой попарно. В работе был выбран именно этот принцип, рассмотрим его более подробно.

При использовании парного сравнения узлов одним из решающих момен тов является построение путей обхода узлов исследуемой области. Это можно осуществить различными способами. В данной задаче предполагается, что наи большим сходством обладают близлежащие узлы, <sup>а</sup> по мере удаления степень сходства постепенно уменьшается. С учетом этого были рассмотрены следую щие варианты построения путей обхода узлов:

- Путь максимальной корреляции.
- Путь по профилям, составленным специалистами.
- Путь по ячейкам.

# **2.3. Выбор критерия для сравнения интервалов**

Для выделения интервалов необходимо выбрать какой-то числовой показатель, на основе которого можно сделать вывод <sup>о</sup> схожести определенных участков сравниваемых кривых.

В результате проведенных исследований самым информативным и легко ин терпретируемым оказался коэффициент корреляции, который и применяется в предлагаемом подходе.

# **2.4. Нахождение границ интервалов в исследуемых узлах**

Поиск осуществляется таким образом, что одновременно ищутся границы только одного интервала, при этом интервалы выделяются последовательно друг за другом.

Каждое решение состоит из верхней границы интервала (*Top* ) <sup>и</sup> ширины интер вала  $Dh$ ), в результате определяется нижняя граница интервала ( $Bot = Top + Dh$ ).

Пространство поиска задается:

■ дельтой  $\Delta_1$  - диапазон возможных значений  $[Top - \frac{\Delta_1}{2}; Top + \frac{\Delta_1}{2}]$ , в пре-

делах которой может лежать верхняя граница;

■ дельтой  $\Delta_2$ , в которой может находиться ширина интервала  $[Dh - \frac{\Delta_2}{2}; Dh + \frac{\Delta_2}{2}].$ 

Затем происходит поиск <sup>в</sup> получившемся пространстве возможных решений. Для поиска решения реализовано два альтернативных метода:

 полный перебор (только <sup>в</sup> случае, если пространство решений не большое, <sup>и</sup> можно найти решение за приемлемое время);

генетический алгоритм (ГА) [4].

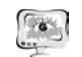

#### Труды Международной научно-технической конференции **ПИТ 2016** «Перспективные информационные технологии»

Генетический алгоритм является универсальным методом, поэтому требуется правильно закодировать исходные данные и настроить алгоритм под решение данной конкретной задачи.

Рассматривались различные варианты параметров алгоритма, в том числе и различные варианты операторов кроссовера и мутации. В результате был выбран кроссовер SBX (Simulated Binary Crossover) [3].

# 2.5. Уточнение границ интервалов

Коэффициент корреляции позволяет находить сходные интервалы, но является не очень точным в определении границ интервалов. Поэтому для уточнения границ необходимы дополнительные критерии.

Один из возможных вариантов - учет знака первой производной для определения положения границы интервала:

• Если знак производной на границе положительный, то граница стоит на полъеме:

• Если знак отрицательный, то на спуске;

• Если производная на границе интервала равна 0, то граница стоит на пикe.

В процессе поиска определяются знаки первой производной на границах интервалов в опорном узле. В результате в исследуемом узле рассматриваются возможные положения границ только с такими же знаками первой производной, что ограничивает пространство возможных решений.

### 3. Область применения

Процесс выделения пластов в геологии носит название корреляции разрезов скважин и является одной из первых задач при построении геологической модели месторождения. Следует отметить, что если другие этапы построения геологической модели уже во многом автоматизированы, то проблемы корреляции до сих пор в основном решаются методом экспертных оценок, далеких от статистической согласованности и математической строгости.

В связи с этим актуально создание компьютерной системы корреляции разрезов скважин по данным ГИС (геофизического исследования скважин).

# Задача принимает следующий вид:

Определить границы продуктивных пластов на эксплуатационных скважинах месторождения на основе сети опорных скважин, для которых эти границы известны. В качестве опорных скважин обычно используются разведочные скважины месторождения.

У каждой скважины есть различные данные ГИС, которые графически представлены каротажными кривыми.

На опорных скважинных известны границы продуктивных пластов: верхняя граница - кровля пласта, нижняя граница - подошва пласта. Границы пластов также называются маркерами. По схожести участков каротажных кривых нужно найти эти границы на эксплуатационных скважинах месторождения.

### 4. Результаты работы

Все представленные в работе методы, алгоритмы и функции были реализованы в среде МАТLAB.

59

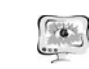

#### International Scientific Conference Proceedings **PIT 2016** "Advanced Information Technologies and Scientific Computing"

Поскольку генетический алгоритм (ГА) является универсальным методом, основная сложность заключалась в правильном кодировании исходных данных и настройке алгоритма под решение данной конкретной задачи. Был проведен ряд экспериментов по различным скважинам, в результате была выбрана следующая комбинация: мутация (разработанная авторами) с вероятностью мутации 0,7 и кроссовер - SBX-4, которая показала самый лучший результат, с точки зрения того, на какой итерации генетический алгоритм достигает оптимального решения.

Система была опробована на данных трех месторождений.

### Заключение

В результате проведения вычислительных экспериментов было установлено, что применение разработанной системы позволяет улучшить решение. получаемое экспертами (геологами), в среднем на 5-15% в зависимости от месторождения и выделяемого пласта при этом время работы значительно сокрашается.

### Литература

1. Байков В.А., Борисов Г.А., Верхотурова О.М., Надеждин О.В. Современные методы анализа геофизических исследований скважин // Научнотехнический вестник ОАО «НК «Роснефть». - Москва, 1-2007. - с. 27-31.

2. Верхотурова О.М. Подход к решению задачи идентификации границ естественных неструктурированных объектов на основе дискретных моделей // Proceedings of the 2nd International Conference "Information Technologies for Intelligent Decision Making Support" and the Intended International Workshop "Robots" and Robotic Systems", Volume 2, May 18-21, Ufa, Russia, 2014, pp. 62-68.

3. Herrera F., Lozano M., Sanchez A.M. Hybrid crossover operators for realcoded genetic algorithms: an experimental study // Soft Computing. Vol. 9. 2005. No 4: 280-298. P. 280-298.

4. Holland J.H. Adaptation in Natural and Artificial Systems. Ann Arbor: The University of Michigan Press, 1975.

ПЭ Вилоп

# ПОВЫШЕНИЕ КОНКУРЕНТОСПОСОБНОСТИ ВЫПУСКНИКОВ ТЕХНИЧЕСКОГО ВУЗА

# (Самарский национальный исследовательский университет имени академика С.П. Королёва)

Основной задачей профессионального образования в условиях рыночной экономики и свободного перемещения товаров и услуг между странами является подготовка специалистов, способных создавать продукцию, конкурентоспособную на мировом рынке. Оценить качество подготовки выпускников технических вузов можно, сравнивая номенклатуру и качество импортных и отечественных товаров промышленного производства. Несложно